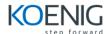

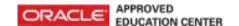

## Oracle Solaris 10 ZFS Administration

**Duration: 3 Days** 

What you will learn

Oracle Solaris ZFS offers a dramatic advance in data management, with an innovative approach to data integrity, tremendous performance improvements, and a welcome integration of file system and volume management capabilities using storage pools.

This class presents all the latest key features and functionality of Oracle Solaris ZFS and provides you with the opportunity to set up, configure, administer, manage, and troubleshoot this dynamic product.

Learn To:

Manage pools and file systems
Configure snapshots and clones
Install and boot a ZFS root file system
Troubleshoot issues and recover data
Using Oracle Solaris ZFS with Oracle Solaris Containers

Audience

System Administrator

**Related Training** 

Required Prerequisites

Oracle Solaris 10 Operating System administration skills

File systems and local disk drives management skills

System boot procedures knowledge

Suggested Prerequisites User administration skills

**Course Objectives** 

Manage ZFS storage pools

Manage ZFS file systems

Manage ZFS snapshots and clones

Install and boot a ZFS root file system

Perform ZFS troubleshooting and data recovery

Work with ZFS volumes as dump or swap devices

Use ZFS on a Solaris system with zones installed

**Course Topics** 

### **Managing ZFS Storage Pools**

Creating and destroying ZFS Storage Pools Managing devices in ZFS Storage Pools Managing ZFS Storage Pool properties Querying ZFS Storage Pool status Migrating and upgrading a ZFS Storage Pool

#### **Managing ZFS File Systems**

Creating and destroying ZFS File Systems
Using ZFS File System Properties
Querying ZFS File System Information
Managing ZFS File System Properties
Mounting and sharing ZFS File Systems
Setting ZFS Quotas and Reservations

#### Working With ZFS Snapshots and Clones

Creating, destroying, and holding ZFS Snapshots Renaming, displaying, and rolling back ZFS Snapshots Creating and destroying clones Sending and receiving ZFS Snapshot data

## Installing and Booting a ZFS Root File System

Performing an initial installation of a ZFS root file system
Performing a Flash Archive installation of a ZFS root file system
Performing a JumpStart Installation of a ZFS root file system
Migrating a UFS root file system to a ZFS root file system using Solaris Live Upgrade
Using ZFS support for swap and dump devices
Booting from a ZFS root file system
Recovering the ZFS root pool or root pool snapshots

# Troubleshooting ZFS Issues and Recovering ZFS Data

Identifying problems in ZFS
Repairing a damaged ZFS configuration
Repairing a missing device
Repairing a damaged device
Repairing damaged data
Repairing an unbootable system

#### **Working with ZFS Volumes**

Identifying a ZFS volume

Identifying how to use a ZFS volume Working with ZFS volumes as dump or swap devices

# Using ZFS on a Solaris System with Zones Installed

Adding a ZFS file system to a non-global Zone
Delegating datasets to a non-global Zone
Adding ZFS volumes to a non-global Zone
Using ZFS Storage Pools within a Zone
Managing ZFS properties within a non-global Zone